## *Graphic Communications II Spring 2013 Benchmark#2 Study Guide Photopshop Panels/Tools*

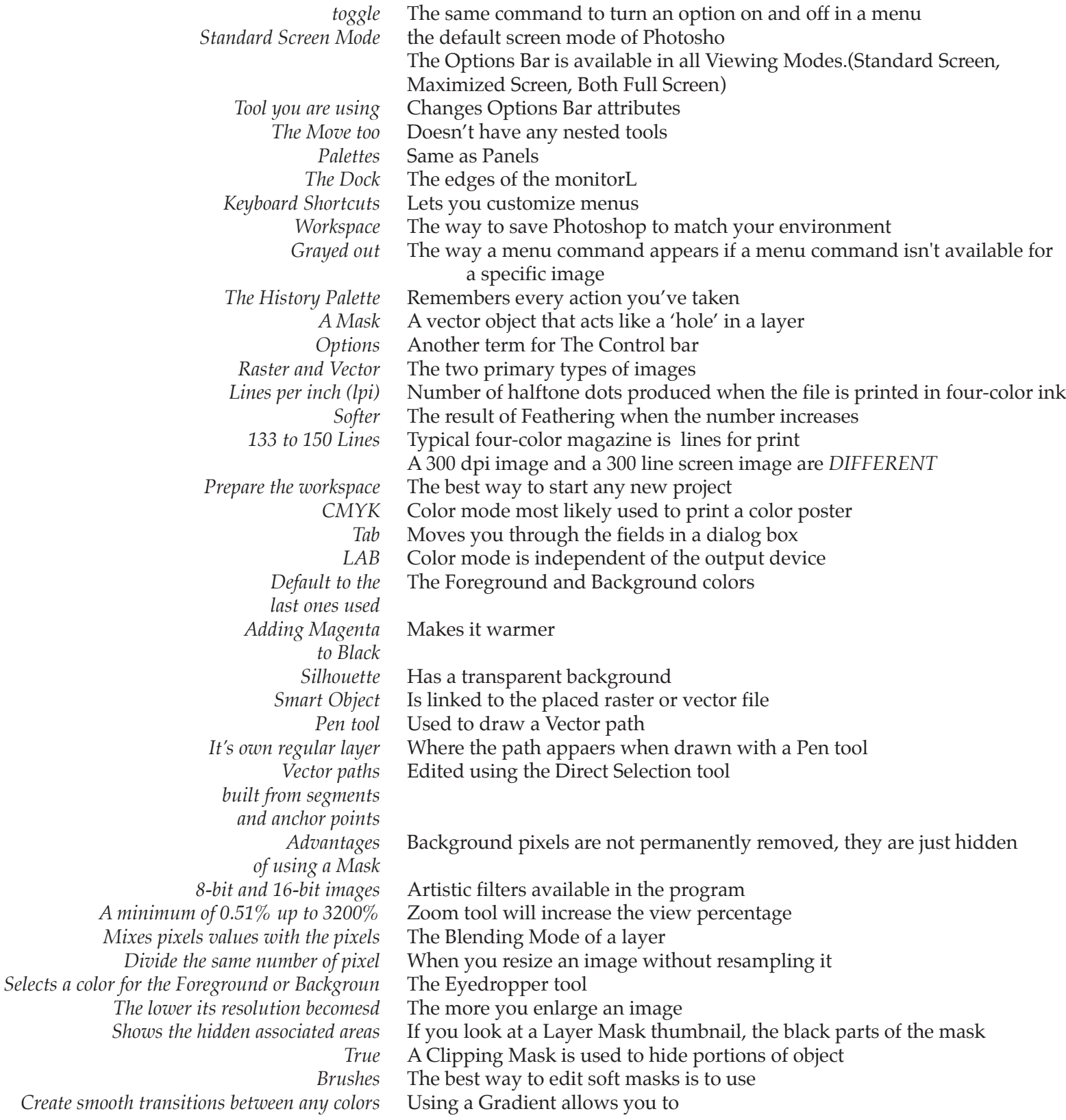